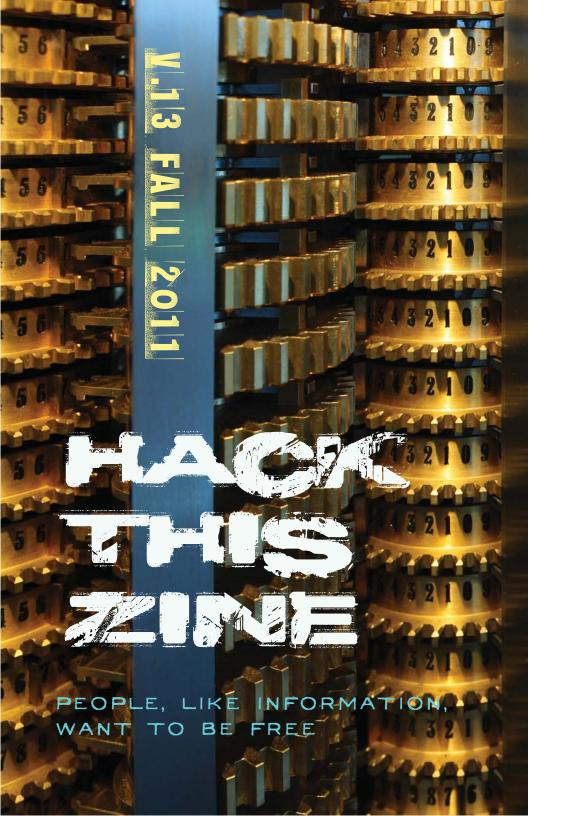

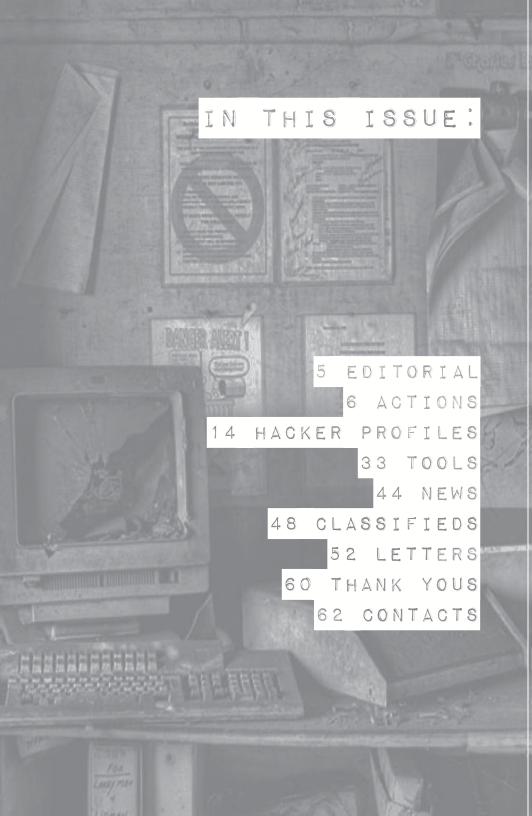

### PEOPLE, LIKE INFORMATION, WANT TO BE FREE

OCTOBER, 2011

"We are the 99%" of the real and of the digital world. The Occupy Wall Street protests in New York and around the world have been tapping into the anger that our lives, aspirations, communities and futures are controlled by the 1% whose agenda is starkly at odds with ours, our neighbors, our co-workers, family and friends. It is not that the 1% and their minions have a different way of looking at the world, it is simply that their goals and needs are downright antagonistic to our freedom. They wish to control everything and everybody, stealing our dreams and selling us back nightmares we have no control over.

The sick dynamic is replicated in our digital world. What we need most to organize in the digital world, the social media that we all use, is controlled once again by 1%. We are the 99% of the internet-age. The same sociopathic corporations and governments that exploit us in our daily lives are also expanding their digital dominion. For years, internet activism was considered the domain of a vanguard of hackers, waiting for anonymous, lulzsec or other groups to erect the digital barricades. Even if in our political lives we reject vanguardism, we are still waiting on these special few to do battle for us. We need a hacking movement that allows the 99% to get involved and shape the goals tactics and strategy of our digital protest. The hackers need to join the users, not lead them. Hackers can expand the creation of tools to be used by the discontent and dispossessed. Take as an analogy from street protests the black block tactic. This tactic was developed by dedicated radical anarchists in the squat scene of Berlin but it can be used by anyone in many different contexts. Are Twitter, Facebook and wordpress really the best digital tools available for the revolution? They are the ones being used by most activists. These tools were not created for revolution and are controlled by our enemies. We have seen how they serve the state and corporations. Are we imaginative enough to conceive of tools that could be used by millions of users to resist those in control? TOR, PGP, LOIC and Pirate Bay are steps in the right direction. We need more of them. It might be more sexy to hack a web-site than code tools that can be used by average people but in the end which has greater potential to change the world? Hackers of the world, we can do it!

# ACTIONS SPEAK LOUDER THAN WORDS

On July 7th, Anonymous defaced over 70 law enforcement websites and released the personal information of 7000 officers including usernames, passwords, home addresses, and social security numbers. Defaced websites include:

20jdpa.com, adamscosheriff.org, admin.mostwantedwebsites. net, alabamasheriffs.com, arkansassheriffsassociation.com, bakercountysheriffoffice.org, barrycountysheriff.com, baxtercountysheriff.com,baxtercountysherifffoundation.org, boonecountyar. com, boonesheriff.com,cameronso.org, capecountysheriff.org, cherokeecountyalsheriff.com,cityofgassville.org, cityofwynne. com, cleburnecountysheriff.com, coahomacountysheriff.com, crosscountyar.org, crosscountysheriff.org,drewcountysheriff. com, faoret.com, floydcountysheriff.org, fultoncountyso. org, georgecountymssheriff.com, grantcountyar.com, grantcountysheriff-collector.com,hodgemansheriff.us, hotspringcountysheriff. com, howardcountysheriffar.com,izardcountyar.org, izardcountysheriff.org, izardhometownhealth.com,jacksonsheriff.org, jeffersoncountykssheriff.com, jeffersoncountyms.gov,jocomosheriff. org, johnsoncosheriff.com, jonesso.com, kansassheriffs. org, kempercountysheriff.com, knoxcountysheriffil.com, lawrencecosheriff.com,lcsdmo.com, marioncountysheriffar.com, marionsoal.com, mcminncountysheriff.com, meriwethercountysheriff.org, monroecountysheriffar.com, mosheriffs.com, mostwantedgovernme ntwebsites.com, mostwantedwebsites.net,newtoncountysheriff.org, perrycountysheriffar.org, plymouthcountysheriff.com,poalac.org, polkcountymosheriff.org, prairiecountysheriff.org, prattcountysheriff. com, prentisscountymssheriff.com, randolphcountysheriff.org,rcpica.org, scsosheriff.org, sebastiancountysheriff.com, sgcso. com, sharpcounty sheriff.com, sheriffcom anche.com, stfranciscountyar.org,stfranciscountysheriff.org, stonecountymosheriff.com, stonecountysheriff.com,talladegasheriff.org, tatecountysheriff.com, tishomingocountysheriff.com,tunicamssheriff.com, vbcso.com, woodsonsheriff.com

Their statement follows below:

### "I'll throw a molotov cocktail at the precinct, You know how we think..."

#anonymous, #antisec, #lulzsec, #fuckthepolice, #freemercedes

ANTISEC DESTROYS SEVERAL DOZEN LAW ENFORCEMENT WEBSITES, PROMISES MASSIVE LEAK

Time for us to conduct a raid of our own.

In retaliation to the unjust persecution of dozens of suspected Anonymous "members", we attacked over 70 US law enforcement institutions defacing their websites and destroying their servers. Additionally, we have stolen massive amounts of confidential documents and personal information including email spools, password dumps, classified documents, internal training files, informant lists, and more to be released very soon. We demand prosecuters immediately drop all charges and investigations against all "Anonymous" defendants.

The 10GB of private law enforcement data contains:

- \* The mail spools of police officers from dozens of different PDs
- \* Usernames, passwords, social security numbers, home addresses and phone numbers to over 7000 officers
- $^{st}$  A list of hundreds of snitches who made "anonymous" crime tips to the police
- \* Hundreds of internal police academy training files

The leaked data also contained jail inmate databases and active warrant information but we are redacting the name/address info to demonstrate how those facing the gun of the criminal injustice system are our comrades and not our adversaries. On the other hand, we will be making public name and contact information about informants who had the false impression that they would be able to "anonymously" snitch in secrecy.

To law enforcement: your bogus trumped-up charges against the Anonymous paypal LOIC attacks will not stick, nor will your intimidation tactics stop us from exposing your corruption. While many of the recent "Anonymous" arrestees are completely innocent, there is no such thing as an innocent cop, and we will act accordingly.

To our hacker comrades: now is the time to unite and fight back against our common oppressors. Escalate attacks against government, corporate, law enforcement and military targets: destroy their systems and leak their private data.

In our fight for a world free from police, prisons and politicians, we will continue to expose their corruption and destroy their systems. Remember there are more of us than there are of them, and they can never stop us all.

#### Solidarity means Attack!

"The day will come when our silence will be more powerful than the voices you are throttling today."

- August Spies, Anarchist Haymarket Martyr

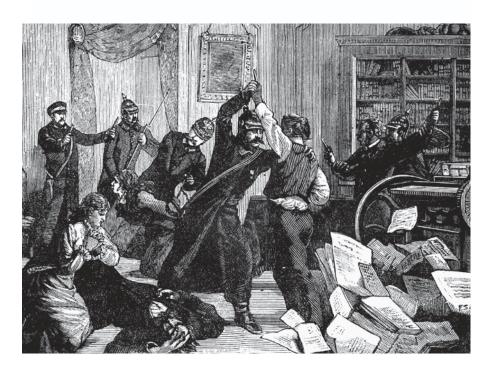

# Border Haunt Action Takes Down Service Used to Report Suspected Illegal Border Crossings

"On July 15, 2011, 667 people from 28 different countries participated in the online collective action 'Border Haunt' that targeted the US-Mexico Border."..."As a result, the border was conceptually and symbolically haunted for the duration of the one-day action as the policing structure received over 1,000 reports of deceased migrants attempting to cross the border."

"Border Haunt is an attempt to bring two different databases associated with the U.S.-Mexico border into contact with one another for the duration of one day."

"The first of the two databases involved in the collision acts as an archive of migrants that have died while attempting undocumented crossings of the U.S.-Mexico border territory."

"The second database involved in the collision is used to police the border and works with the help of volunteers that report suspected undocumented border crossings. This volunteer-database was created and is used in hopes of apprehending undocumented border-crossers."

### An Adventure in Creative Security Culture

by cpubeat

This is a short story of tech work I recently did for a collective in Denmark. The names and locations have been changed to protect the anonymity of those involved, but the story remains the same.

There was a group in Denmark called UAAC (United Action Against Capitalism) who had prepared and organized a number of high-profile actions in response to a major political summit in their area. Like many groups that organize such "days of action", they used a series of mailing lists, email addresses, and social networking accounts to get their message out and communicate internally.

People often say that one should use different passwords for every account they setup online but the problem is that in practice this never happens. After the third or fourth account, keeping track of all the different passwords become tricky and so people either re-use passwords or write them all down in a text file or a sticky note. While it's true that one shouldn't use the same password for their email address, bank account, and Facebook, there's nothing insecure about re-using passwords for sites that don't matter such as news sites, disposable accounts, etc.

In this particular situation, the group has re-used their passwords on several different sites but had still failed to remember them. They were attempting, several years after the fact, to delete their mailing lists and email addresses that they had used for organizing. These emails didn't contain anything incriminating, but they wanted to purge them as part of practicing basic security culture. If they didn't need to have access to all the emails on the old mailing list, then it made sense to delete them

lest they be used to surveil and infilitrate radical networks in the future. After a couple days of trying to figure out the password, they quickly realized that nobody was going to be able to remember it. That's when they called me.

I'm one of those "go to" people for tech problems. If somebody's website isn't working, their computer has a virus, or their parent wired a couple thousand dollars to a member of the Nigerian royal family, I'm the one who gets called. I liked this particular case because it was interesting to me and required me to think outside the box. As I saw it, we had a couple of options:

- 1. Spam the mailing list and generate fake spam from the email account so we could get the email provider to shut them down.
- 2. Ask the provider nicely to purge the information and hope they believe we are who we say we are.
- 3. Gain access to the passwords in creative ways.

Options one and two could have worked, but I preferred option three. During their organizing they had created accounts on a number of websites to get their message out and knowing they weren't particularly tech savvy, I figured they had to have re-used a password somewhere. Coincedentally, I happened to be an administrator on one of the Indymedia sites they had created an account on. The site ran Drupal (drupal. org) so I knew the passwords would hashed using the MD5 algorithm. I dumped the mysql database and opened it with a text editor. I found their account and had the password hash in my hand within about five minutes. To see what a database dump looks like, check out this user database from PBS.org http://pastehtml.com/view/avewarfsf.html. Lulzsec (twitter. com/lulzsec) released it when they hacked into the site in retalation for their smear campaign against Bradley Manning and

Wikileaks.

Hashing is a form of one-way encryption that is used to store passwords securely. Since you can't "decrypt" the hash, you have to try hashing every possible password combination. In practice, this is a program going "What's the hash of a? how about b?... how about aa?... how about bb?" until the hash it generates matches the hash of the password from the database. On most people's computers, cracking a four-character password takes about a day and a six character password takes several days and that's assuming there were no special characters such as an asterisk in the password. UAAC had told me they suspected the password was between seven and eight characters so I knew cracking it on my home computer or even my server would take too long and even then, what if it wasn't the same password they used on their account?

Luckily, there are a number of online services that can do the job for me for free. If your hash is a popular one, just typing it into Google might find it but that wasn't the case with mine. Just to name a few, there's md5crack.com, cmd5.org, md5-decrypter.co.uk, hashhack.com, md5this.com, passcracking. com, and md5hack.com. Most of these sites compare the hash you give them with a dabatase of their own hashes that come from rainbow tables (extremely large files which contain tens of thousands of pre-computed hashes) and hashes they have cracked from previous users. If that fails, they crack the hash manually on their (hopefully) super-fast server. Some of these sites are hosted on "the cloud" which gives them access to a large amount of under-utilized computing power.

I put my hash into about 5 different hash cracking sites and within a few hours I had the password for the account in my hands. I immediately put the password into the login page for the email accounts and mailing lists. It worked for the mailing lists so I closed out those accounts but it didn't work for the

email account. I sent the password I had cracked to the person who originally opened the account and it refreshed their memory so they could remember the email password. Within about ten minutes of hacking and a couple hours of waiting, I had done what the entire collective couldn't figure out in several days. I felt pretty damn accomplished.

Hacking is all about being creative and I certainly had to think outside the box for this but it ended up working out and the group was very pleased I could help them out. Next time you're faced with a tricky problem and can't find a way to solve it, try posting to some hacking mailing lists or forums after you exhaust the possibilities Google has and you'll be surprised how many people have run into the exact same problem you have.

That's it for today, thanks for reading!

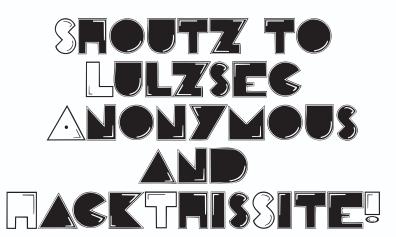

### HACKER PROFILES

### MAKING OF A FEMALE HACKTIVIST

an interview with Synch

**Sally:** I'm here on a remote island in an ocean asking Synch for a history lesson on her life as a hacktivist. Thanks for meeting with me Synch. I sought you out because I for one, wanted to know what its like to be a female hacktivist in a newish subgenre within a genre clearly dominated by men. But before we go to the meat of my question, I wanted some background data on you...So where and when did you get into computers?

**Synch:** It was the late 70's in a valley in California.

**Sally:** Wait, there were personal computers in the 70's? I thought the Internet didn't come about until the 90's with Mosaic? Just kidding. How did you get into computers?

**Synch:** My Dad was an electric engineer for a firm that contracted for the US Defense Department. As such, he was pretty geeky and liked to involve my brother and I in his hobbies. Actually, he involved my brother and being the tomboy I was, I shoved my way in too! He got us into model rockets, bowling and CB radios. I would always sneak a peak at his Heath Kit magazines and would be totally overwhelmed (it was like my playgirl or boy to me!). My dad was really into building radios.

My brother and I really loved electronics as a

result, and one day we rode our bikes to a nearby strip mall and saw that there was a computer store coming to town. We had no idea what that was and we're immediately interested. We showed up the day it opened and practically every day after as the geeky men showed us what an Apple computer was. It was completely fascinating – the ability to talk to a machine and make it do things you want. I'm sure we were pest, and the guys knew we couldn't possibly afford these computers, yet they continued to teach us how to use them.

My memory is failing me, but I think at about the same time, I was in junior high and I decided that I would learn all there was on computers. The math teacher that ran the model rocket club, also ran the computer club which consisted of me and 2 tall lanky geeky white boys.

**Sally:** Did it feel weird being the only girl?

**Synch:** No, I was a geek and didn't even know there was a difference between boys and girls besides our genitals. The boys just treated me like one of them. Probably cause I looked like them too-but black!

**Sally:** LOL. Please continue.

Synch: The teacher had this teletype like device in the corner of her classroom. We'd write lines of code onto a piece of paper, that would then be fed into this machine that would produce one beige card for each line of code. Then the cards were then fed into another machine somewhere else where the program was run. I think that's what happened. All I know was I accidentally crashed the public school systems "computer network" after my cards ran through the machine. I was not actually trying to run a denial of service attack on

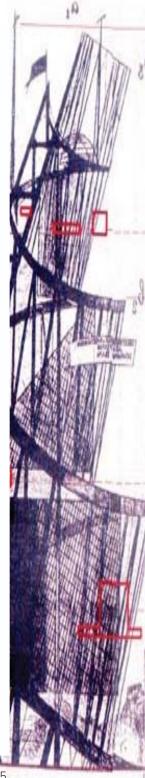

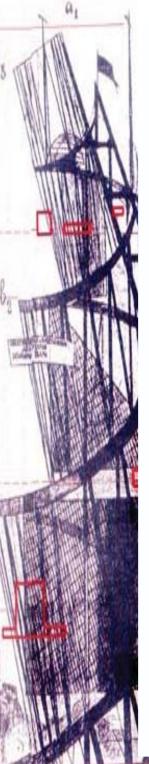

the public school system. Since I was a girl, I was just slapped on the back of the hand and told not to run that program again (tee hee).

**Sally:** So you were a hacker before you even knew the term?

**Synch:** Precisely, although it took me a very long time before I could actually believe and say I was a hacker.

**Sally**: I'm loving this historical perspective. What happened after the public school incident?

**Synch**: Well, I was more than hooked and wanted to be able to see the results ouicker than some teletype linked into the school so my brother and I convinced my dad to buy us a personal computer. Drum roll please. My very first computer was a TRASH-80. Professionally called the TRS-80 (Tandy Radio Shack) personal computer. It was a silver box with chicklet type keys that connected to a small color TV. It had a slot on the side for cartridges that came with programs installed. It had all of 32 bytes of RAM. Once we got that, my adolescents was pretty much spent upstairs in our playroom programming Dungeon and Dragon games – a game with 500 plus lines of code that was never finished! I believe I still have the dot matrix print outs and the cassette tapes that have the saved program. I also still have that computer!

**Sally:** How sweet. You are sentimental! So which computer languages did you learn?

**Synch:** Fortran/Basic in 1978. In 79, my dad took my brother and I to a night class to learn Basic. Then in high school I took a computer class

(that wasn't a hobby class) and learned more Basic on more Radio Shack computers. The kind with the 5 inch floppy disk. I remember hiding out in the computer room in the storage room of this class room during lunch to avoid this guy who was stalking me. I met friends in the room and we soon started a Basic D&D group so I pretty much never left this class room during the 3 years I was in high school!

**Sally**: Damn Synch. You were a super nerd! WTF? JK! So how did this computer hobby lead you into hacking?

**Synch:** Well unbeknownist to me, it lead me in to being a pirate first. I started to go online surfing BBS's (bulletin board services) through a device called a modem. My first modem had 56k baud. but that included a cartridge program for the trash-80 which was very limited (who would have known that this was my first trek into the likes of CFWs (customized firmware) and open source software). I was on a BBS where this kid touted how he had taken a the code from the cartridge and made his own program that could utilize the full potential of this 54 baud modem. He was selling this defaced copy written program from his parents house in the hills. I had my mom drive me to his house, give him cash and I got a cassette. I can't stop laughing at how funny this all sounds! I thought we were so LEET before I even know WTF that meant.

**Sally**: So now that you had the full throttle potential of the 54k modem, what did you do with it?

**Synch:** Well like any girl nerd, I tried online BBS dating to meet guys and quickly determined I was a lesbian.

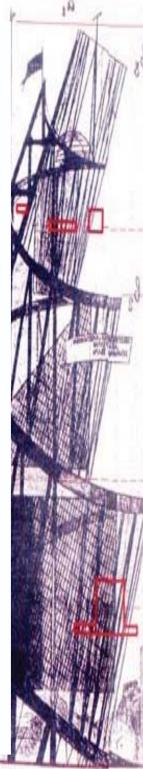

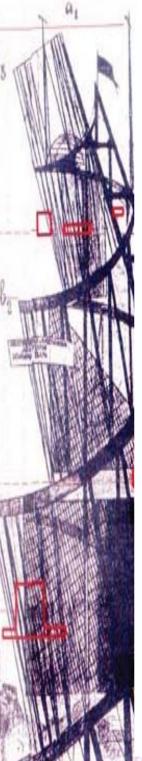

Sally: HA!

**Synch:** Online dating and BBS cyber chat went nowhere for me because everyone was a dude and ½ of them were pretending to be women. So who was I kidding.

Sally: OMW! Then what happened....

**Synch**: Of course, I found a BBS that was like what WOW (World of Warcraft) is today, but in text form. It had a host of role playing games where you would play-by-post. We would have meet and greets at Shakey's pizza and talk about games and computers. Then the owner of the BBS got extorted by 12 year olds! One day, he called all the leaders of each sub board to his house. He told us that someone had hacked into his server and gotten all the credit card numbers from the people on the BBS (I couldn't tell you what people were paying him for on his server). The extortionist said they would release all the CC info to the world if he didn't mail them some large sum of money. I was intrigued and wanted to solve the case (I had wanted to be private eye when I grew up). We got the cops involved and they were able to trace the post office box to some 12 year old boys in the next valley over. It was quite exciting for my teenage self!

**Sally**: Any other misadventures?

**Synch:** Well, like I said, I didn't know that was I was involved in was pirating and hacking. I was just having a good time with computers. I remember being involved in another group in the metropolis nearby. This time I had a car and had upgraded to a Model-100. This was one of the first laptops. Also, made my Radio Shack, it had an LED display

that could display 32 characters across and 8 lines down. I think I had 48 KB of Ram. It came with a built in calendar, modem, text program, and some other stuff. Looking back, it was an old school PDA. I remember that a few members in the group had the same computer and we would go to pay phones and make free phone calls while dialing up BBS's around the country with acoustic couple modems. I was more in to the fact that we could type to people far away for free on a device connected to a pay phone then actually being on the BBS. It looked so cool. Had I known that deaf people had been doing this all the time at this point....

Sally: Synch!

**Synch:** Anyways, this metropolis club was more hip and aware of things. They were definitely into pirating programs. Most of them had Apple IIs so they were constantly exchanging 5" floppies of cool games and programs they had copied or created themselves. I was jealous cause I was still using cassette tapes. Finally, I bit the bullet and decided I was going to get an Apple computer, but they were so damn expensive! My boyfriend at the time (the last one before I came out for reals!), had a friend that lived across the street. This guy stole RX7s and then remanufactured his own version of the cars and sold them to other people to race in the hills. Of course, he knew of some other guys that lived across the street from him who would go to public schools at night and steal their computers! So my boyfriend convinced me to spend the night in my car in front of this house and pay cash for some computer. I had never been so scared in my life (at that point), but it was super exciting. So I got a used Apple for 200 bucks. I stayed up in my room all night every night with that thing until I went away to college. In college I brought it with and

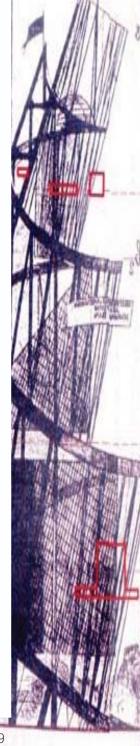

18

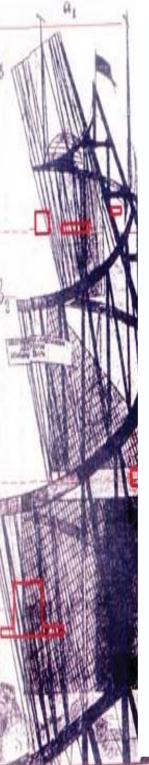

learned Pascal programming and on the side I typed people's term papers for a living. For 200 bucks, I sold the Apple computer to this guy who wrote a guide to the Radio Shack Model 100. Then I moved out of California.

**Sally:** Should we be talking about such hijinks?

**Synch:** I assume the statue of limitations is over? That was the mid 80's?!?! The evidence is probably floating in the landfill in the middle of the pacific ocean right now.

**Sally:** Good point. Why do you now call yourself a hacker?

**Synch**: Well because I like to hack hardware. I like to make hardware work the way it wasn't sold to work. I also like hardware to be affordable. Like changing firmware on routers to open source firmware so that their full potential is utilized. That way I don't have to pay for some expensive piece of hardware to do the same thing. I manage an IT department now for a non profit so I need to cut cost. A lot of the hardware that isn't under some warranty is a hack job or uses open source.

**Sally**: Do you care to talk about your hacks?

**Synch**: Not really. I'm not into bragging. And the statue of limitations applies now;)

**Sally:** Fair enough. So how did you get into activism?

**Synch**: When I decided to be out about my gay life style, I knew it would not sit well with the public and I thought that was FUCKED UP! So I started going to protest. First I went to protest

about AIDS by going to rallies put on by ACT UP. Then I joined QUEER Nation and it took protest to another level! They were actually more fun then ACT UP. We did things fun things like gays taking over a straight bar and making out with each other or dancing with each other on the dance floor. This was the early 90's and people freaked out about this kinda shit. So it would lead to bar room brawls with police being called which would inevitably lead to street protest of the bar itself. It was almost like entrapment, but what we were doing was to ourselves (making out) not to the straight patrons. We just new they'd get triggered (tee hee). I was never the person that was in your face. I always wanted to make sure people were safe, so I became a safety monitor at most of the actions.

However, then I was turned onto this one group of girls that I feel were my first taste of anarchy. They created a group called L.I.E.D T.O. which stood for Lesbians Infuriated with Every Disease Take Over! At first it was a spin off from L.A.B.I.A (Lesbians and Bisexuals In Action). LABIA was sub section from QUEER nation. Labia was really just a pick up scene with hot girls and cute actions. So LIED To was put together with the more politically motivated women. Then LIED TO got fractured between the arm chair activist and the street activist. I joined the street activist because it was really fun. I wasn't completely politically minded just yet. If it related to me yes, but we were protesting the fact that women (regardless of sexual preference) were being lied to about the way western medicine was dealing with breast cancer and other medical issues related to women. How women were completely under represented in testing and determining how AIDS affected them and the disregard of how many women were dying from breast cancer. This is all kinda of ironic now,

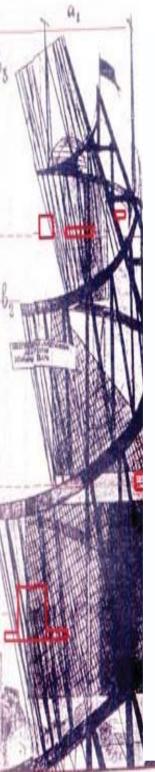

considering I just had a biopsy on my left breast for cancer. Luckily they found nothing, but I now have this archaic scar under my left breast.

Sally: Damn, I'm so sorry to hear that.

Synch: Life does go on. So LIED TO taught me how sneak around in black at night with a hanky over my face. How to climb build boarders 100's of feet high to change Ads that meant one thing and said another. I couldn't even tell you what I changed, but it was so freak'n invigorating! One time I was spraying the sidewalk with a cut out sign I had made. We were in the financial district. I think the sign said "STOP RAPE!" I was walking backwards to admire my handy work and felt something bump into the back of my calf. Everyone screamed. I thought it was a cat, but I turned around and so the biggest fucking rat of my goddamn life. I ran screaming into the night. So much for secrecy.

Eventually, I got more serious with my activism. I protested during the Rodney king incident, marched on Washing about the wars in IRAO, etc. It was hard to protest about gay issues, when our country was engaging in genocide in another country. In fact, in regards to the 2nd war on IRAQ in 2003. I was living in a small town in the US with my girlfriend at the time. We decided to bring big town protest tactics to a little town and OMW! We took over the only intersection with a light for probably 50 miles. We laid in the street and chalked the outline of our bodies to represent the dead in the war, while circling the intersection with a fake casket saving that it was the body of a US solider. Then my girlfriend, with her pink wig, lit the US flag (that was made in China) on fire! Holly Shit did the red necks crawl out from under

their rocks!! We got death threats!! Some were centered on me. I made sure that since I'm a person of color, that I just did the chants, but stayed legal and did the video recording. Nonetheless, a lot of the blame was put on me instead of my pink haired white girlfriend. We ended up moving out of that town like 6 months later! I realized you can't protest in a vacuum if you're the only one protesting!! Scary.

**Sally**: Did that stop your activism?

**Synch**: It certainly cooled my jets. We went to Washington instead, but not an easy trip to do often. I needed another outlet for my activism and found one in the most unlikely place. Let me back up a bit. In 1996, I was in this gaming group and one of the boys was also computer geek. Even though he was a dude and 10 years younger, I had a crush on him. He showed me this zine he had called 2600. I was completely intrigued. He took me to the monthly meetings at a food court. It totally brought me back to the BBS meetings that I went to in the 80's. This was when I consciously introduced to the idea of hacking. I met some awesome friends and some questionable people. It was all very exciting. In fact, I met the guy who is completely hated among hackers and hacktivist ...I'm blanking on his name...snitched out Bradley Manning...

Sally: Adrian Lamo?

**Synch:** Yes, that's him! Yes. I wasn't pals with him, but I knew him through 2600 and he had asked me to help him with this thing he had against the COPs. At the time I investigated police misconduct, so I knew the protocol for dealing with police brutality. Anyways, the parties and stuff that happened around 2600 were some of the best

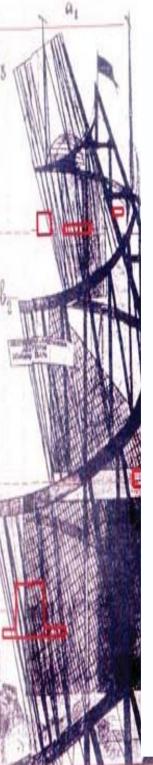

parties. I met some of the most talented people from these meetings. I loved dumpster diving around the financial district and watching braniacs mastermind some intense software. I felt I was totally out of my league. Cult of the Dead cow people would walk in like goth geek gods. It was truly fascinating

Fast forward to 2002 I was living near NY for a couple of years. I was afraid to go to the HOPE conventions for 2600 magazine because of the state of our nation. The patriot act had been past in 2001 or 2002 and it really fucked up search and seizure rights for American citizens. You could look at a cop wrong and that was probable cause for searching for a "terrorist." Especially if you were a person of color. In my teenage years, I had so many run ins with the police I can't even count them on my hand. It was all because I looked like a black boy in a white suburb. I would tell them I was a girl and they'd tell me to move on, instead of arrest me for trespassing on a white suburban curb. Add what happened in the small town regarding the Irao protest and I was a bit scared to go to a convention that was all about openly defying the law and "hacking" ones way into things legally or not.

By the time Hope came around in 2004, I decided it was "safe" to go. My girlfriend and I had moved to a "bigger" small town and somehow that gave me a pair of balls. I went to Hope armed with Crimethinc stickers saying "No Blood For Oil", "Your are under surveillance" or "This phone is tapped." I figured I was the only activist in a sea of hackers only interested in breaking the next code or piece of hardware – for fun! I ended up meeting this kid that showed me your magazine – Hack This Zine. I was so taken aback from it – hackers and activist together!?!? WTF? At

first I couldn't wrap my brain around it, but then it made perfect sense. Take activism to the Internet to reach more masses through defacing web pages, online petitions, web pages leaking information about what governments are really doing, etc.

It was, as they say in Aladin, "A whole new world!" I found a way to continue protesting without my gender or skin color blocking the listener from hearing the issue at hand. In a way, the Patriot Act forced activist to take to the net so as not to get caught so easily (unless getting caught is part of the action). It's harder to get caught in the act of defacing a web page then a billboard and way more people get to see the web page. It just seemed like a logical evolution in activism. At least for me.

**Sally:** Wow, I've never heard it put so succinctly. What happened then?

**Synch:** I traded my stickers for a bunch of zines. I heard the hotel was not happy about the stickers all over their walls, but oh well. Easier to clean up then spray paint.

That summer I was looking for a job. I kept looking at the ads for computer work. I had made a commitment to myself that I would never be a programmer because I couldn't stand the idea of being in a cubicle for many hours typing on a computer. I didn't want my hobby to turn into a nightmare. But that was many years ago and things had changed. I found myself looking at ads for hardware repair. I wanted to be a hacktivist and get more in tuned with computers. I took the plunge and went back to school and got a AAS degree in computers. My girlfriend and I were going to travel the world so I thought having skills in hardware (something I truly enjoyed) would be

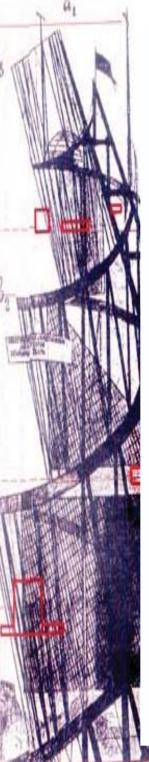

an easy job to get anywhere we lived.

I ended up traveling by myself to a foreign country and hooked up with some anarchist. I met this guy who told me how some people he knew got arrested on their way to a Food Not Bombs protest in another country. This county had some fucked up laws about anarchist or anyone not following the fascist regime. During this time, I had found Hackbloc on IRC through HTZ. I would just lurk mostly, but I loved the dialogue and interchange of people truly wanting to make a difference. I decided to connect this guy with hack bloc to see if maybe a net protest could be arranged. Man, was that awesome, not only did hackbloc people get the message out on the net about what happened to this guys friends (they had been illegally jailed for "looking" like bad people AND some of them were minors). But because this information got around the world, the government ended up redoing their laws about jailing minors. The minors were released soon after and about 6 months later, the rest were released.

**Sally:** That sounds really cool.

**Synch**: After that, I was hooked. I came back to the states and really got myself involved with hacktivism.

**Sally**: What's it like being a female hacktivist?

**Synch:** Well the reason I love it so much is because I can avoid much of the misogyny I experience in the computer world with regular guys that aren't aware. Hacktivist by their nature are politically aware people who like to hack. The group I hang out with is completely support-

ive of me. But we still got a long way to go to involve more women and/or people of color. I'm kinda a novelty.....

**Sally:** What are you up to now?

**Synch:** Well, because I live on an island in the middle of no where. I'm kinda out of touch. I'm still involved to some degree. I still work in IT and manage a small group of computers in the jungle. I feel like I'm truly living the life – I'm not working for some corporate conglomerate that is not inevitably owned by Walmart and my lifestyle is such that my footprint is minimal compared to how I use to live. The community where I live is deeply concerned about living sustain-ably. I feel like I've landed where I'm suppose to be. I still connect with hacktivist and I still go to the 2600 meetings when I can. I now lead by example.

**Sally:** Damn girl, that is awesome! I do have one more question. Why the name synch?

**Synch:** Because my life has become a series of synchronizations that has lead me to the amazing life I lead. I just have be conscious of sync-ing. The name reminds me of that.

What about you? Why the name Sally? That seems so girlie? Why do all butch girls have girlie names that totally don't fit them?

**Sally**: HA. That's not my real name! I started using it in restaurants when no one could pronounce my real name. It was a joke because obviously I don't look like a Sally. When I first started getting on IRC, especially hacker ones, I noticed that everyone had fake names like Neo or Trinity. I thought that was gay! JK. I thought that

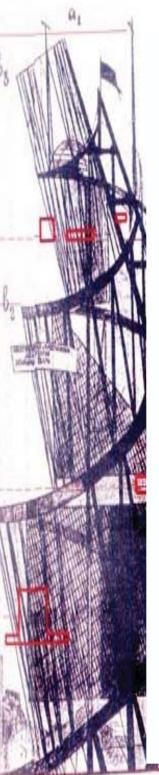

was silly so I decided to use my restaurant name. Man did I get flamed!!!! I remember one time on the main 2600 channel, the minute I logged on, this guy told me to take my cunt the fuck off the channel and go do some housework. I was appalled! I felt like I had just been socked in the solar plexus. This guy thought I was some housewife sitting at home scanning the nets. Then I thought, what a sexist mother fucker! Then other guys (I assume guys) chimed in and totally started on this completely misogynist flame on me. Hope convention was coming up soon and I told the first guy I'd meet him at the bar and kick his fucking ass (yes, it completely deteriorated). I thought to myself that if this guy was in front of me, he would not be saying these things cause he would know that his testis would be in his throat. I decided to keep the name to see who would fuck with me, but I never went back to 2600 irc. In fact, I just use the name Sam, when I'm on any tech irc channel because I really don't want to be bothered by any sexist assumptions about my mental faculties It sad, but somethings have not changed!

When I did get to the convention, I was tabling with the hackbloc people and my name was in the zine and we ran a discussion group about hackspaces. That same convention, there was a discussion group about female hackers. There was this tough black girl I really admired who was one of the panel. I ran into her later in the hall and we introduced ourselves. She said, "Oh, so your Sally!" In my head, I was like, WTF is that suppose to mean. Then I could tell by the way she looked me up and down that she approved and had this grin like, "those assholes have no idea who they were telling what cunt to get back in the kitchen." I was surprised that my name had gotten around!

The funny things is hackers try to make names for themselves based on their pseudo LEET names. I was just being silly and realized I triggered a lot of men without even thinking. I never chose the name Sally to be infamous. Just to reflect back on a society having a hard time with women playing "manly" roles. A few years ago, I ran into this guy in the middle of nowhere. I found out he was a hacktivist and I showed him HTZ. I told him that I was the "Sally" in the zine. He said he had heard about me from a friend of his who was a gray hat for the government in some deep covert ops.

The friend told him to look up a "Sally" in his area because I also was a hacktivist. I was like WTF! How the hell did this get to this? The irony is in the name itself. Something so mass produced in the "real" world no one thinks twice. Like anyone who calls themselves Neo in the real world will get head turns. Well apparently, I did that with the haxor name Sally in the hacker world. The next convention I went to, I used my real name because I didn't want to be infamous and everyone forgot my real name 2 seconds after I told them HA!

**Synch:** Well that's awesomely funny and insane!

**Sally:** Thanks for giving us the scoop on life as a female hacktivist.

**Synch:** np!2/23/11

Know an interesting hacker who should be featured in the next issue? Conduct an interview and send it in or connect us with them.

# EASY CO/DVO BACKUP WITH DO IN LINUX BY ASPHALTMEMORIES

CDs and DVDs are a great way to store data and send it to people, but they aren't the most reliable storage medium. Data on them degrades over a couple of years, the discs get scratched, and they disappear or break. This is especially true if you use the CD frequently. Some CDs like music CDs are easy to backup and re-burn but that's not the case with all discs.

To make money on the side, I do computer repair and I've collected a good amount of Windows re-install and recovery discs for when removing a virus just isn't enough. Unfortunately, I can't just copy the files off the disc and then burn them onto a new one. Because the discs are bootable and have anti-piracy protection measures on them, I have to make a raw image of the disk that copies every byte including the boot sector and the anti-piracy measures. This way when the disk is used, the anti-piracy software won't sound an alarm because it has no way to determine the disc is copied. In Windows, there are a number of tools to do this such as Nero and Roxio both of which are not free. There are probably free programs out there but that's outside the scope of this tutorial.

On Linux, the commands and the software you need are already installed on your computer but you'll have to use the terminal to access them. In Ubuntu, the easiest way to do this is to go to your program menu and find the terminal in accessories. Once you're there, you have a little sleuthing to do.

The first thing you need to find out is where the disc is "mounted" from. To do this, open the disc in your file manager (where you get to all your files normally) and once you're back in the terminal run the command "sudo mount" (without guotes) fol-

lowed by an enter. This will display all the filesystems on your computer and where they are mounted. Your disc will likely be mounted from /dev/cdrom or /dev/sr0. The line on my machine with a Windows XP installation CD looks like this:

/dev/sr0 on /media/VX2HOEM\_EN type iso9660 (ro,nosuid,nodev,uhelper=hal,uid=1000)

Now that you know your device name, you'll have to umount it. Make sure to close any windows that are browsing the CD before running this command:

sudo umount /media/VX2HOEM\_EN

Now that we can have raw access to the disk, we can create our image. Run this command to go to your home directory:

cd /home/yourusernamehere

You can also just do "cd ~"

Great! Now let's make the image

sudo dd if=/dev/sr0 of=mycdimage.iso

This should take a couple minutes so don't expect it to work instantly. Once the command is done, you'll have an ISO you can use to burn a new CD. The ISO will be the size of your CD (around 700 megabytes) so if you want to compress it, you can run this command instead:

sudo dd if=/dev/sro|gzip -c > mycdimage.iso.gz

Regardless of which command you use, when it's done you should get a message like this:

1156044+0 records in

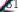

591894528 bytes (592 MB) copied, 249.632 s, 2.4 MB/s

Now your ISO image can be plugged into a linux CD burner like Brasero or K3b and you'll be good to go.

NOTE: Making images with DD is powerful and the program has earned the nickname "disc destroyer" because one wrong character and you could wipe your entire disc so double-check your commands before running them! You can also make backup a flash drive, external hard drive, or any other medium using dd and the commands are nearly identical (just swap the /dev/sr0 for the device name). To restore an image, use the command sudo dd if=myimage.file of=/dev/devicename. If you want to see the progress of your copy or copy from a damaged medium, look into ddrescue/gddrescue.

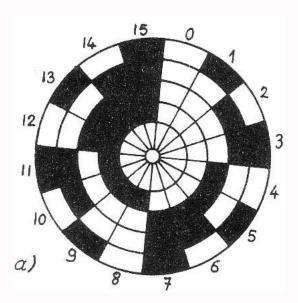

#### BitCoin: Dangerous to Surveil I ance State, Useful to Activists

BitCoin is an online crypto-currency, computer program, and peer-to-peer network that has been called "the most danger-ous open-source project ever created". Politicians, bankers, and police alike have become terrified that people may be able to untraceably send money to each other through the internet. For those in control of the financial and political systems, this is scary and not without reason: they system they depend on to keep them at the top of the pyramid may very well be replaced by one written by some rebel programmers. So what is this crypto-currency and why should anybody care? Let's take a look. This article is targeted towards an audience that isn't technically savvy so please keep reading even if you have no idea what cryptography, peer-to-peer networking, or distributed hash tables are.

Bitcoin, unlike traditional payment methods such as cash, debit cards, or Paypal is decentralized, censorship-proof, provides strong anonymity, and can easily traverse large geographical areas without incurring significant transfer fees. You have hopefully heard about the banking blockade that is currently taking place against Wikileaks. Currently PayPal, Visa, MasterCard, and Bank of America are all refusing to allow their customers to send money to the organization[blockade]. Paypal in particular has a long history of suspending accounts and stealing hundreds of thousands of dollars for no reason from organizations such as Cryptome, Tortoise SVN, a Katrina relief fund, Courage to Resist/Bradley Manning Support Network, and Minecraft just to name a few [paypalfreeze]. BitCoin is one example of a technology that can prevent this type of situation from happening in the future.

So, how is Bitcoin different than current online payment systems? Let's take a quick look at some of the things that make it so unique and useful for activists.

#### About Bitcoin Anonymity

In the past couple of years, we've seen a number of organizations such as local copwatch programs, groups that support political prisoners, and online news sites for activists start to accept donations through Paypal (and consequently debit/credit cards). This nice as it allows groups and causes to quickly and easily receive money from all over the world. Unfortunately, we're also taking quite a hit in terms of security.

In the same ways that email communication and Facebook give the state an incredible tool for mapping and supressing social movements, so do our current methods of sending money to each other. If your area is lucky enough to have a fundraiser for your favourite political prisoner, then you can just donate cash but chances are this may not be the case and the organizers of this event are probably sending the money via bank wire or paypal anyways. The FBI, Department of Homeland Security, and other organizations in charge of repressing dissent know the biggest threat to U.S. power comes from decentralized, leaderless, geographically dispersed groups of people who we call activists, dissidents and revolutionaries. These types of threats are most easily countered by finding important nodes in the network, and removing them. To do this requires a detailed map of the social network. When you see the police coming down on a comrade or an organization in your movement, this is because their social network intelligence has lead them to believe that they are the 'key players' whose removal will deal a below to the movement's effectiveness. Often times their analysis of who/

what is important and difficult to replace is true and the data they use to reach that conclusion is given to them by our poor security culture, the methods through which we communicate, and how we send money.

Bitcoin transactions provide you with payment anonymity. There is no central site or organization with whom you must register or send the transaction through. Instead, you simply run the BitCoin software which creates a pseudononymous address for you on the network which is randomly generated and looks something like this: (1QFnuvD5jK6JMVG4PtDv4GUmDrC-npBRShq). Your address is like your bank account, anybody can send and receive money to it. You can create as many addresses as you like which can each have their own BitCoin balances. This identity is not associated with your real name unless you post it on your Facebook or somewhere else that would be. This is comprable to the name you would use on a web forum or a chat room.

Each BitCoin spent is uniquely tracked through the network, so if you receive a bitcoin or send a BitCoin, anybody can see that transaction. This has to be part of the network to insure that any individual bitcoin isn't spent twice. Since your real identity is not tied to your BitCoin address, this shouldn't theoretically be a problem.

So let's take an example: At a large demonstration, a bunch of people are arrested and a group which we'll call the Defense Committee quickly forms to raise some legal fees. They set up a website with some information on how to donate. Some people live close enough to the events such as parties, fundraisers, and skate nights they are putting on to simply go there and

donate cash. Since there is so much repression going on, the group needs to solicit money from outside their local area so they set up a Paypal account. Over 800 people donate a little under \$10,000 which covers most if not all of the legal fees (yay!). A couple days after the legal fees have been paid Agent Smith comes along and decides to see just who donated all this money. He asks Paypal who happily hands the information with no or barely any legal justification and he now has a list of everybody who donated. He has just been given a powerful tool for mapping the social networks of these dedicated activists which he can use to launch campaigns of repression against them. He also has the justification he needs to perform additional surveillance on these individuals who otherwise may not have even appeared on the radar. These are the same reasons that informants attempt to become administrators on mailing lists, get people's cell phone records, take video cameras to protests, and become treasurers for fundraising groups: so that they can map out who are the 'key players' and neutralize them.

Let's say that instead of PayPal, the defense committee prefers BitCoin and posts their BitCoin address online. Luckily for them, a number of people and groups in their movement are already familiar with BitCoin and send them a bunch of BitCoins (which they exchange for real cash from a BitCoin exchanger which we'll get to in a bit). Agent Smith now has a problem on his hands: He has no idea how BitCoin works because it's a new technology, which means his agency has probably never heard of it. He has to send a frantic email to somebody in another branch of the agency asking what the hell BitCoin is. After some investigation, he is able to see all the BitCoin addresses which sent BitCoin to the Defense

Committee's BitCoin address. Like many organizations, the Defense Committee encourages people to contact them for a "private" BitCoin address. Agent Smith has no idea what those addresses are or who sent BitCoins to them. He spends a couple days researching all these addresses and finds that only a couple of them have ever been posted online before and most of those happen to belong to other legal defense groups so he's at a dead end there. In the end, Agent Smith is left pretty much empty-handed after exhaustive investigative work which he now decides he probably won't even be doing in the future.

#### Lack of Intermediaries

When you wire money through a bank, use a credit card, or use an online payment system like Paypal, you usually pay a transaction fee in exchange for the service they provide you. Depending on which method you use to transfer money, the fees may be small or large and the general rule is that if your money has to cross national borders then the fees go up exponentially. You also end up paying an exchange rate so you can convert your money to some other currency.

With BitCoin, you transfer your money through the BitCoin network (which is run by volunteers and anybody who runs the BitCoin program) and there's no mandatory fee for transfers. Transfers only take a few seconds but take longer for the network to "confirm" in the same way that you might have pending charges on your bank account/debit card. The lack of intermediaries also makes BitCoin extremely resistant to censorship and the ups and downs of many national economies. The latter feature is particularly useful if your country

is financially unstable or in the middle of a political crisis. A BitCoin is a BitCoin and it will be worth the same amount no matter who you send it to or where you send it from. This also means you don't have to trust your bank or its investment decisions.

BitCoin also can't freeze your account, has no minimum balance or monthly fees, etc.

Ok, so I get the ided
of why BitCoin is so
cool but how do I actually
use it? So far, I've heard lots
of how it works but not how
to get it working.

Using BitCoin is as easy as 1-2-3!

#### Actually Using Bitcoin

#### 1. Download BitCoin

This step is pretty easy. Whether you're on Windows, Linux, or Mac you can get BitCoin running in less than five minutes (think of how long it takes you to open a checking or paypal account if this seems like a long time). Download BitCoin from bitcoin.org.

#### 2. Get Some BitCoins

Now that you have BitCoin set up and a BitCoin address, we need to get you some BitCoins. You can either buy BitCoins or have somebody give them to you. If you're setting up BitCoin for an organization that is accepting donations, simply copy your "receiving address" onto your website, blog, or wherever you solicit donations from people. If you have no friends who use BitCoin yet but want to see what a transfer looks like, you can get some free BitCoins at the BitCoin Faucet https://freebitcoins.appspot.com/. You do not need to have the BitCoin program open to receive BitCoins. The network will remember the transaction and it will appear in your program when you start it next. If you don't see a transaction you expect, keep waiting until the number of blocks at the bottom of the program stops going up. If you're looking to buy things using BitCoin such as web hosting, pre-paid debit cards, or clothing then you'll need to buy some BitCoins first. There are a number of places online (and in real life) that will sell you BitCoins which are called "exchangers". They all offer a certain rate which is pretty close to the actual value of a BitCoin and cheaper in bulk. Depending on which exchanger you go with, you can buy BitCoins with cash, money orders, paypal, credit cards, or checks.

There's a frequently updated list of currency exchangers at: https://en.bitcoin.it/wiki/Trade#Currency\_exchanges. The big exchanges at the moment are Mt. Gox and BitCoin7 but there's plenty of smaller ones, some of which may be physically near you such as the London BitCoin Exchange.

Since BitCoin is fairly new, the price of BitCoins isn't incredibly stable at the moment so unless you're trying to invest in them, just buy enough for whatever transaction you'll be doing. Keep in mind that your BitCoin exchanger may record your IP address and your BitCoin address, removing much of the anonymity BitCoin provides.

#### 3. Convert Your BitCoins to Cash!

If you have BitCoins left over or just got a bunch of 'em and want to turn them into your currency of choice, you'll need to sell them. You can do this through the same exchangers that you bought them through.

#### Common Questions

Below are a couple common questions about BitCoin. There are a whole slew of myths out there, so please research them before dismissing this online payment system. For a list of a bunch more (or more technical explanations of the ones below), see https://en.bitcoin.it/wiki/Myths.

#### How Anonymous is BitCoin?

When used properly, BitCoin can provide you a very high degree of anonymity. The way it is configured by default, it provides you with more anonymity than any major payment system but you probably shouldn't publicly do anything with it that would get you in hot water. There's a good explanation of what anonymity it provides and how it can be improved at https://en.bitcoin.it/wiki/

Anonymity. There's an article about an interesting study into the level of anonymity most BitCoin users have at http://www.newscientist.com/blogs/onepercent/2011/07/bitcoin-is-not-inherently-anon.html. If you want to maintain a high degree of anonymity, you should use a "mixing service" and proxy your BitCoin connection but that's beyond the scope of this article.

Can't Anybody Just Make Fake BitCoins and Spend Them? This simply isn't true. BitCoins are made by doing very intensive computations (which become more and more difficult as the network grows). In the same way that counterfeiting money is extremely difficult, counterfeiting BitCoins is because of the cryptography used in it. The "minting" of BitCoins is done by part of the network who donate their spare CPU cycles in order to support it (called mining). In exchange, they get a small amount of BitCoins which often times is less than they spend on electricity and hardware. In other words, you can't just make a bunch of BitCoins and spend them because you'd have to do the cryptography first which you can't fake as it's verified by the rest of the BitCoin network. The more computation that is done, the stronger the network will be.

BitCoin is a Giant Ponzi Scheme/Early Adopters are Unfairly Rewarded

A ponzi scheme is a zero sum game. Early adopters can only profit at the expense of late adopters. Bitcoin has possible win-win outcomes. Early adopters profit from the rise in value while risking time and money. Late adopters profit from the usefulness of a stable and widely accepted p2p currency. The vast majority of the 21 million possible Bitcoins still have not been distributed. By starting to mine or acquire bitcoins today, you too can become an early adopter.

Isn't BitCoin Illegal? Don't People use BitCoin to do Illegal Things? HELP! THE WORLD IS SCARY!

If the in-game currency in World of Warcraft, Gold, and coupons become illegal then BitCoin will be as well. BitCoin is simply a commodity you can buy and sell just like precious metals, jewelry, or cardboard. Their value is determined by what others are willing to pay for them. People use BitCoin to do all sorts of things, the majority of which are legal. Of course people will do illegal things with BitCoin just like they do with cash, cell phones, or knives. Cash is actually more anonymous than BitCoin in many ways and less likely to get you caught. BitCoin also can't be shut down as long as the internet still exists and is decentralized so the government trying to do so isn't a huge issue.

#### Where can I spend BitCoin?

You can spend it at all sorts of places to buy things from web hosting to design services to music and books. Here's a quick list of places that accept it: https://en.bitcoin.it/wiki/Trade

#### What happens if my computer crashes?

If you lose or have your "wallet" stolen, which is a file on your computer that BitCoin stores your information in, then you will indeed lose access to all of your BitCoins. This is why if you're going to have a lot of them or use it frequently then you might want to consider making backups and securing your computer. You can also use an eWallet service, which is a site that runs BitCoin for you and holds your wallet. If you do this, make sure the service has a good reputation and is worthy of your trust.

Links and additional resources:

[paypalfreeze]

Paypal Freezes Bradley Manning Support Network/Courage to Resist:

http://www.techdirt.com/articles/20110224/05013913241/paypal-cuts-off-account-bradley-manning-support.shtml http://tinyurl.com/5wl2kpr

Paypal freezes Katrina aid:

http://www.wired.com/science/discoveries/news/2005/09/68788 http://tinyurl.com/5rysdn

Paypal freezes Cryptome:

http://www.theregister.co.uk/2010/03/10/cryptome\_paypal/

http://tinyurl.com/3l9km97

Paypal freezes Minecraft:

http://notch.tumblr.com/post/1096322756/working-on-a-friday-update-crying-over-paypal http://tinyurl.com/33zao5f

Paypal Freezes TortoiseSVN:

http://tortoisesvn.net/howpaypalscrewsopensourceprojects.html http://tinyurl.com/2ckodx2

[blockade] http://wikileaks.org/Banking-Blockade.html

Getting started with BitCoin:

https://en.bitcoin.it/wiki/Getting\_started

Some BitCoin FAQs:

https://en.bitcoin.it/wiki/FAQ

http://bitcoinfaq.com/

A good discussion on the Anonymity of BitCoin: https://bitcointalk.org/?topic=241.0

### NEWS

IF YOU HAVE BEEN CONTACTED
BY LAW ENFORCEMENT, HAD YOUR
HOUSE RAIDED, BEEN ARRESTED,
OR BEEN SUBPOENAED AS A RESULT OF US GOVERNMENT INVESTIGATIONS INTO ANONYMOUS AND
NEED LEGAL HELP CALL:

1-888-NLG-DANK

#### OR EMAIL HELP AT ANONLG.COM

"The US government has begun a War on Information, arresting those who fight for freedom of information as well as their supporters. This brutal crackdown on "hackers," "leakers," and "hacktivists" is occurring throughout the United States and internationally.

There is maybe nothing in life as stomach-churn-ingly terrifying as feeling or even anticipating the weight of the US Government coming down on you, but you do NOT stand alone. You have help. You have lawyers who believe in the cause.

You are part of a tradition of freedom fighters and their advocates that stretches back through history. The National Lawyers Guild is here for you. Please contact us, or your attorney, BEFORE you talk to

### NEWS

law enforcement- BEFORE you say ANYTHING to law enforcement.

The National Lawyers Guild stands with those who aim to shine a light on corruption. We stand with those who stand against corporate bullying, and with those who understand that sharing knowledge is critical to a democracy.

The NLG has a 75 year history of defending those who are attacked in the pursuit of justice, equality, and freedom, and we are ready to defend Anons and others who have been targeted for their pursuit of knowledge and the freedom of information.

In fact, we are already helping connect some of those targeted by the government with legal help, and we have more lawyers at the ready. Call us at 888-NLG-DANK to reach a hotline operator, or email help@anonlg.com. Of course we don't have lawyers EV-ERYWHERE, but we will try to find a lawyer in your jurisdiction.

You can also read about the history of the NLG, learn about your rights online, and how to deal with law enforcement."

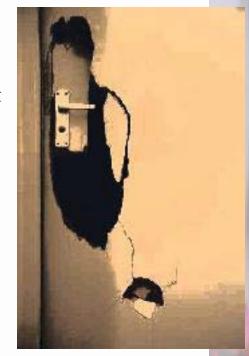

### NEWS

### NEWS

#### AN UPDATE ON BRADLEY MANNING

If you have been following the Bradley Manning case at all, you are probably already familiar with the sort of torture he has been receiving in military prison including being forced to strip naked for hours at a time and being put in solitary confinement. He has been charged with crimes that may very well result in his execution. Regardless of his treatment in prison, we stand with him unconditionally for his alleged leaking of information which showed gross misconduct by the US Government and governments world-wide.

Prison is a lonely and alienating place, and it can mean everything in the world to a prisoner to receive a letter from someone giving them support and love. Every letter Bradley Manning gets will help him through his darkest hour. Letters will be opened, "contraband" discarded and then mailed weekly to Bradley via someone on his approved correspondence list via Courage to Resist, a non profit organization that helps soldiers who are dissenting against the military. You can write to Bradley Manning at:

Bradley Manning 89289 830 Sabalu Road Fort Leavenworth, KS 66027

If this is your first time writing to a prisoner, (or even if its not) please read this guide to writing to prisoners. For more information about Bradley's case, go to bradleymanning.org. Solidarity means attack.

http://www.anti-politics.net/distro/download/writingprisonersflyer.pdf http://tinyurl.com/69jxj5z

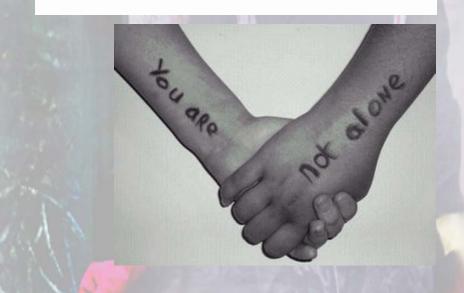

# classifieds

#### UBEW SANTA CRUZ

The Union of Benevolent Electrical Workers is a Santa Cruz local tech collective that provides mutual support to anti-authoritarian groups making radical social change through direct involvement, connecting communities, and education. We'd love to work with more awesome folks who feel comfortable expressing their geeky, playful, intellectually-curious side. We'd like to share your geeky passion in an environment where men, women, and trans folks can connect. More about our work and our apprenticeship program at ubew.org

### Teenage Rebel Underground

The TEENAGE REBEL UNDERGROUND, a project for anarchist/rebel youth, needs a simple website and some help setting it up. We're passingly tech-savvy, but not quite enough to get a site built. Teach us your wizarding ways or just help us out - contact teenagerebel{at}riseup.net

#### THE BRIAR PROJECT

The Briar project is building a secure news and discussion platform for journalists, activists and civil society groups in authoritarian countries. Briar makes use of whatever media are available locally --from USB sticks and Bluetooth to WiFi and dialup modems -- to create encrypted, delay-tolerant networks for distributing news, files and conversations. We need help with coding, crypto, Ul design, security auditing, testing, translation, and anything else you can do! For more information please contact Michael [m--@gmx.com] or visit the website [http://briar.sf.net].

## classifieds

#### CITIZENS FOR LEGIT GOV NEEDS WEB HELPER

Citizens for Legitimate Government (www.legitgov.org) needs a volunteer who can help do a Drupal Core update (when needed) and answer a few questions on Drupal that arise. Somebody who could help us with our occasional tech issues would help us immensely! Contact lori{at}legitgov.org

#### CouleursFlux E-zine

CouleursFlux is a french e-zine that imagines and makes radical experiments using the media: fake press release tests, complete impostures in front of journalists, tactics for people without connections to reach the media, etc. The research also concern other kinds of media. more subtle ones, in the fields of language and (amateur) psychology. For future projects we are specifically looking for a Perl developper, a good web developper (javascript PHP Mysql) and translators for french/english. Also anyone who has skills or kwnoledge to share in the perspective of playing dangerously with the media can get in touch through an encrypted contact form here: https://privacybox.de/ couleursflux.msg PGP Public key and previous releases of the zine to be found here (only accessible through Tor): http://pmikwjpbiv6hwf3n.

# classifieds

#### AREA51 ARCHIVES

Area51 Archives is a project to preserve knowledge. Our goal is to archive an extensive collection of tutorials, programs, and articles relating to hacking culture. If you would like to contribute, please visit our site at http://area51archives.com.

#### Get Your Own Free Ad!

Are you part of a cool hacking, DIY, or tech project that needs more volunteers, users, or testers? Are you part of a radical project that needs somebody to help you with setting up a website, walking you through some tech terms, or setting up a public access lab? Looking for a mentor? Look no further! Send a short description (maybe a few lines) and we'll put it in the zine. We'Il run the ad for one issue and keep running it if you keep sending it in or we feel particularly fond of the project. The next issue (#14) comes out in late winter/early spring. Ads cannot be for commercial services, no matter how cool they are. Sorry folks!

Note: We do necessarily approve of or endorse any of the ads in this section. Respond to them at your own risk!

Submissions/questions to staff{at}hackbloc.org

# classifieds

#### GO NULL YOURSELF

Go Null Yourself is looking for all experienced and interested developers to help work on a new project. We are developing a program that displays a number and increments it by 1 every second. One team will be assigned to printing the current number to the screen, while a second team will be tasked with pausing the program for the appropriate amount of time. We are also in dire need of a team of testers to watch the program while it runs and ensure it reaches 1,000,000 without issue. We need to test on a variety of platforms to ensure it increments by 1, precisely every 1 second, in a reliable fashion. If interested, please contact storm{at}gonullyourself.org with your name and relevant experience. Thank you.

### HACKBLOC NEEDS WEB MONKEY

Do you read this zine? (don't even try it!) Do you think Hackbloc and its projects are worthy of donating a few hours of your labor to? The hackblocorg site is run off Drupal and provides a clearinghouse for news and analysis on hacktivism in a way that no other site really does. We have a comments section which used to be vibrant and full of interesting discussion but spammers are currently getting the best of it. The site itself also has some basic web work that needs to be done on it. If you've never been a webmaster, administered a site, or worked in Drupal then this might be a good opportunity for you. The position pays only in karma and fuzzy feelings. Interested? Contact staff{at}hackblocorg.

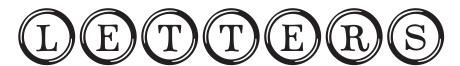

.....bzzzz...enter mail spool...printing first message..../var/mail/spool

ERROR 521A, UNABLE TO TRUNCATE

from: xxx@yahoo.com

subject: I need to employ you for a job...pays \$200.00 Somebody really pissed me off...I want his illegal web site completely shut down for 1 whole day/24/hours....can you do it???

from: HTZ Staff

What youre asking us to do is illegal, so obviously no. Youre an idiot.

from:xxxx@hotmail.com

yo, this zine is verifiably awesome, I took a look and liked the part I could understand (not the hard coding stuff, though i'm sure it is interesting if you speak the language). if you know the people who made it tell them I think it is cool and to keep it up. I will pass it along to the hackers I know

#### from:xxxx@aol.com

Im on a stricktly filtered internet connection at my local job corps, and even though I could get past the security, it would put me in jail. Could you send me an email with the HTZ 12 print version attatched? And also, have yall ever thought about releasing a kindle/nook version of the zine?

from:HTZ STAFF Sure

A number of people have asked for this but we just don't have the resources/time/knowledge to make a e-reader version available. If somebody is able to do it, we would certainly appreciate it!

Thanks for reading!

52

from:xxx@riseup.net
Hi there, I'm reading the issue 12 of your zine, is

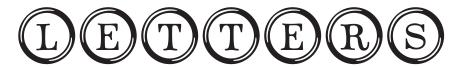

great, I love it, but in the section 'Thank yous' you say thanks to Truecrypt, that's not so good, the license of Truecrypt sucks and is not so secure, we use to work with it but now we prefer Crypt-Keeper.

Cheers from Mexico.

from: zinecollection@brooklyn.cuny.edu Hello Hackbloc.

Would you be willing to donate any of the issues of your zine to a new zine collection that I am developing at Brooklyn College? Here is a bit about our collection: http://alycia.brokenja.ws/bklyn.zines

Ideally, we would collect two copies of each zine--one for the archives and one for browsing within the library.

Please let me know if you have any questions or would like more information!

Best, Alycia Sellie Brooklyn College Library Zine Collection 2900 Bedford Avenue Brooklyn, NY 11210

from:HTZ STAFF

to: zinecollection@brooklyn.cuny.edu

Absolutely. Weve got a ton of orders in for this issue, but we can get some out you in the next month or two. Would you be interested in back

issues as well?

What address should we mail it to?

Also, if you receive funding from the school and would like to support our work, we have a wonderful institutional subscription option.

Sincerely, Ringo HTZ Staff

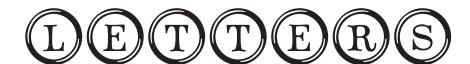

from:xxxxx@hotmail.com
Hi.

Can you hack skype account of one person(chinese one)? I need access to that acc. If yes, how much will it cost?

Also i need affiliates DB from some pharmacy programs.

from:HTZ STAFF

No, you are a complete idiot. We are not a cracking into pharamacy-databases-and-stealing-credit-cards-for-hire-group. What you're asking us to do could land us in jail for decades, even if it wasn't wrong that we were helping you steal the life savings of some low income person/grandparent. Go away.

from: Kristine.froseth(at)hotmail.com can i hack Clubpenguin with 1 million coins.

from:socialcoma{at}hush.com
Hey there,

Could you guys point me to some good rss feeds/new sites for hacking news and such, that are kept up to date?

from:HTZ STAFF
Hey,

Here's a few to get ya started:

ccc.de
cryptome.org
packetstormsecurity.org
slashdot.org
phonephun.us
2600.com
freedom-to-tinker.com
thedarkvisitor.com
packetstormsecurity.org

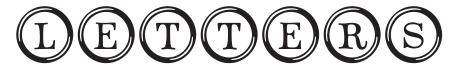

http://www.theregister.co.uk/security/crime/

If you find any particularly interesting sites, send it our way.

from:laura@sharpseniors.com

Ηİ.

While I was looking for some interesting and useful websites, I ran across this page of https://hackbloc.org/etc/anarchoFAQ/ and I found it very helpful.

However,1 did notice that one of the links (The Great) you suggest isnt working properly. The link in question is this one: http[X]://www.aldea.com/guides/ag/attframes2.html

You'll find a similar resource published here: http[x]://www.teachercertification.org/instruction/#article

I know that it takes a lot of time keeping any website up-to-date, and I hope you'll find this helpful.

Keep up the good work!

Best regards, Laura Pierce

from: HTZ Staff

Thanks for your editorial suggestion Laura, however Im not sure that the content you have suggested is in line with our social brand messaging leveraging our web 2.0 experience. Its not your fault though, you are a robot and you can't help that. Robots just don't make very good suggestions. I hope this letter finds you well.

from: \*\*\*@yahoo.com
HOW DO I LEARN HOW TO HACK A WEBSITE LIKE LOCKERZ? I
WANT TO INCREASE MY PTZ BY HACKING MY ACCOUNT. THX my
email is \*\*\*@yahoo.com

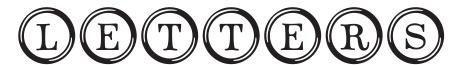

from: jcgilbert(at)liberty.edu

I would like to link your site from a webpage I am creating. Who would I talk to about this?

from: HTZ Staff

You don't need to talk to anybody about linking to our site, just do it! Note that we do not do link exchanges.

From: anonymous Dear Editor,

I'm a fan of the HTZ but I found a problem. Why no text version for issue 10, 11 and 12. there is very inconvenient! I like to watch it on the phone.

From: HTZ Staff

We simply don't have the time or resources to compile

text versions of

the zines. If you make one, let us know!

from: fellowtraveler(at)rayservers.net

What do you honestly think is going to have a bigger impact in favor of freedom...

DDoSing the CIAs public site, or contributing to an untraceable digital cash project: https://github.com/FellowTraveler/Open-Transactions/

Its just shocking and amazing to me that there are four trillion hackers willing to doos the CIA yet there is not a single fucking volunteer on Open Transactions.

Do you guys really believe that doos is so much better than untraceable cash? Or are you just a bunch of script kiddies who can't build something of true power?

Even 3 volunteers would make a big difference.

By the way, I could use:

- -- A command-line app built using the OT API.
- -- A firefox plugin built using that same code.
- -- A market screen added to the Java client (market API already working)

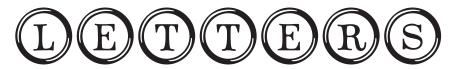

- -- Take the java code from the client, and make an Android client.
- -- iPad/iPhone/MacOSX client
- -- The list goes on...

I will do all the heavy C++ lifting (inside the OT library) myself.

from: couleursflux via PGP encrypted mail
Hi everyone at hackbloc,

I'm writing to inform that a new zine is online. The name is "couleursflux", and it's about medias, sizes (I don't know the correct word for "format" in french) and impostures. Unfortunately for you it's all in french. But I send the news to you because I like your zine, and maybe someone among you can read French?

I hope to translate couleursflux in english later, but not by myself.

In this first issue, there is a guide about how to fool journalists from local agencies, and there are real experiences and tests made up specially for the magazine. There are also pages about theory and a few infos about some other impostures that happened in the mainstream medias last year but were not from couleursflux.

The site is only at http://pmikwjpbiv6hwf3n.onion for the moment (you need Tor to get there)

But you can the summary on the cover of the zine on a picture here http://bayimg.com/OaijpAadm (Tor not needed for it)

For those of you who can understand french (or translate it on the web maybe), there is below the announce for the first issue of this zine, as it has been posted on some underground forums.

see you!

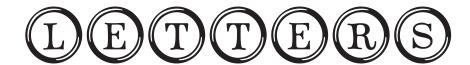

#### from: anonymous

Hello I searched on Google to be a hacker I found your web site you-hack-website for me (site) The amount now proposed for a site hack (\$?)

I want :

CMS username and password Hosting username and password

web site: XXXXX

OK?

#### from: HTZ Staff

No.

from: anonymous

Can i add ur website in the list of my com-

rades....?????

My website is http://ihacker.pcriot.com/

From: HTZ Staff

Anybody can link to us, we don't control the internet.

#### from:anonymous

Hi there i have written an 816 word article titled "Hacktivists Guide to spotting COINTELPRO" and it covers what they are, how to spot them, the methods they use and how to counteract them. I was wandering if you would be interested in it.

#### -anonymous

from:HTZ Staff anonymous,

Sounds interesting, please send it in and we will figure out where to use it.

from: anonymous

I have done a lot of digging and keep coming up empty handed. Is anyone familiar with how to repeat multiply wireless networks into an area (house, cafe, etc), that multiple computers could choose from with a wireless antenna and router broadcasting these multiple

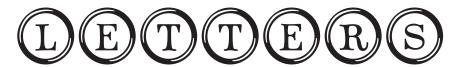

wireless connections? I feel like i understand the mechanics to extent, but if anyone could point me in the right direction or a how to of some kind.

from:HTZ Staff

I think what you're talking about is mesh networking. I don't know much about the mechanics of it, but you might want to ask the hackbloc-discuss mailing list. https://hackbloc.org/mailman/listinfo/hackbloc-discuss

#### from: nickcracknell@gmail.com

Ηi

Im new to your website but have invested my time reading your zine. After reading I found myself asking the question... Does Hackbloc know about Zeitgeist? 2 seperate movements" working towards extremely similar and game goals. Here are a couple of youtube links!

http://www.youtube.com/watch?v=EewGMBOB4Gg http://www.youtube.com/watch?v=-wAhX2Rfis&feature=related

Thanks for your time and thanks for the amazing website! ~Nick Cracknell

58

### ARE YOU READING THIS ZINE?

HackThisZine is not a cheap publication to produce. All of our volunteers do it because we think there's value in having a zine like this, and we regularly incur over \$1,000 yearly to host, print, and distribute the zine. Since hackbloc isn't a non profit your donation is not tax deductable, but everyone who donates will be listed on our thanks page (unless of course you don't want to be listed), and have our eternal gratitude, and we will try to send you some cool shit if we can. (free zines, shwag, computer parts, etc.) You can however rest assured in knowing that your money will go directly into making cool shit happen and not one cent will go into administrative costs or to paying someones rent, and that's pretty awsome

Donate via Credit Card and Paypal using our email address staff at hackblocorg or using the donate button on hackblocorg.

If you want to send us some bitcoins, you can send it to our address lQFnuvD5jK6JMVG4PtDv4GUmDrCnpBRShq. We're also happy to generate a unique donation address for increased security and anonymity, just send us an email.

We will also gladly take cash, checks, or money orders through the mail. Contact staff at hackblocorg to get our postal address and a name.

For more information or to easily copy and paste our bitcoin address, see https://hackbloc.org/donate

### THANK YOUS

Thanks to everyone who helps keep our bits flowing securely, to those who helped work on this issue of the zine, and everyone who is working to protect and support the struggle. Thanks to all of those resisting police violence in their communities, all those facing state oppression, and those engaged in the struggle everywhere.

### **MIRRORS**

HackThisZine is mirrored worldwide in case we suck and take our issues down down or something catasrophic happens to our servers. Mad props to our mirrors and thanks for the help Ordered based on who has mirrored us the longest and would therefore likely be the most reliable.

HackThisSite since 2008: http://mirror.hackthissite.org/hackthiszine/

PacketStorm Security since December 2009: http://packetstormsecurity.org/mag/htz/

Textfiles.com since 2010: http://pdf.textfiles.com/zines/ HACKTHISZINE/

Want to mirror HackThisZine? Let us know.

#### Resources

Looking for some good hacking news sites or forums? How about a secure place to store your emails where you talk about all your super-secret subversive plans? How about a place to find proxies to get past whatever web filter is ruining your life and your ability to read this zine? Encryption tools? VPN services? Cool zines? Bullet-proof hosting? Check out Hackbloc's new resources page at https://hackbloc.org/resources

### 

To contact the HackThisZine or submit an article, send an email to hackthiszine at lists.hackbloc.org. This email address goes to the HTZ mailing list which is publicly archived online. If your email is interesting or entertaining enough, it may be included in the next issue of the zine.

If you desire more privacy, you may contact staff at hackbloc.org. For submissions and letters, we will assume you want them attributed to your email/name unless you tell us otherwise. Our PGP key is available on most major keyservers and the fingerprint it 6827 542E 14C1 21F9 468C F603 913C 8BF7 BEC8 OFF5 if you roll that way. We love letters and often get lonely.

Please please please DO NOT send us any emails asking us to hack your girlfriend's email, the government, or any other system. We will not do it and there is no amount of money you could offer us that would make it happen. We also can't help you find any "hackers for hire" to break into systems or do anything else illegal so don't ask that either. We only have to say this because there are enough morons out there that send these emails to warrant it. No exceptions.

Want to get involved in making the next issue of the zine? We need people to design sick graphics, do printing and distro for us, find people to submit articles, etc. Jump on our mailing list at https://hackbloc.org/ mailman/listinfo/hackthiszine.

We are always interested in receiving your articles. HOWTOs, theory, graphics, and reportbacks on hacking, hacktivism, anarchism, social struggle, and how they intersect. We will take submissions in most any format but prefer text files. There are no requirements on size. Wonder if your article is suitable for our zine? Ask us

We are always interested in receiving your articles,

HOWTOs, theory, graphics, and reportbacks on hacking, hacktivism, anarchism, social struggle, and how they intersect. We will take submissions in most any format but prefer plain-text emails. Wonder if your article is suitable for our zine? Ask us!

Top 10 reasons to submit an article to HTZ:

- 1. You will receive a free subscription to the print version of the zine assuming you give us your mailing address. This subscription lasts about a year and will only be canceled when the HTZ crew has enough turnover to forget about you. 2. You will receive mad props from your hacking/ anarchy friends
- 3. You will gain instant respect from many sectors of society resulting in improved happiness and financial well-being which we all know go together.
- 4. You will be "leet"
- 5. Next time your friends make fun of you for sitting around and doing nothing all day, you can show them a copy of the zine and make them feel stupid.
- 6. You will be filled with that warm fuzzy feeling you get when you occasionally get off your lazy ass and do something productive.
- 7. You will likely be mentioned in an FBI file which is something you can show your future kids to convince them that you used to be cool.
- 8. You'll help introduce radical ideas to hackers around the world.
- 9. You'll help combat the trends of technical illiteracy and technophobia in radical circles that leads to unsafe, nonstrategic use of technology.
- 10. This is the secret reason which you hide from the world because of how embarrassed you are about it. We don't know what it is, but we know it's horrible and shameful so please keep it to yourself.

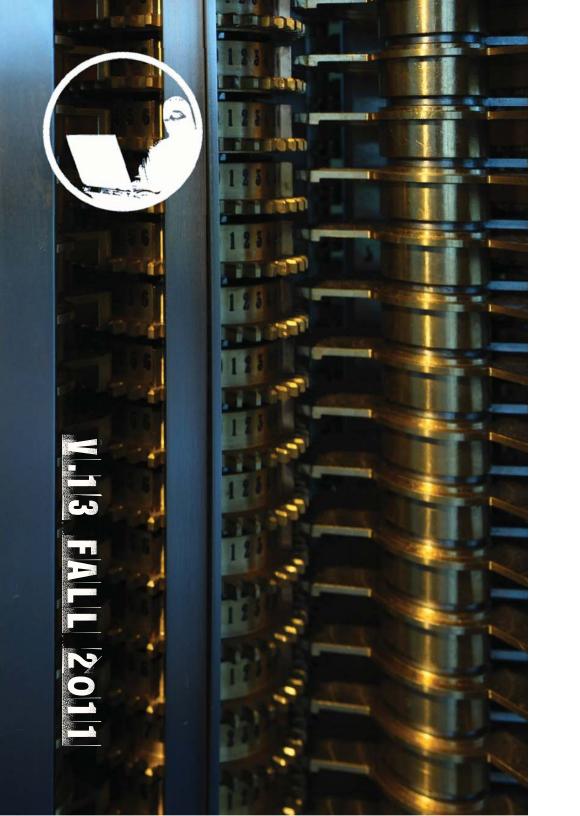